cecarm comercio electrónico en la Región de Murcia www.cecarm.com

> Guía de Seguridad en la Compra Virtual con Tarjeta de Crédito.

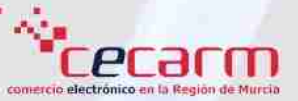

#### ¿Es seguro comprar con tarjetas de crédito a través de Internet?  $\blacksquare$

El Comercio Electrónico es seguro siempre que se tomen las precauciones necesarias por parte del consumidor y se elijan las tiendas online más fiables para realizar sus compras, empleándose entidades bancarias o proveedores financieros reconocidos para gestionar los cobros con tarjetas.

#### ¿Cómo puedo saber si la forma de pago en un negocio online es seguro? a s

Para que el pago con tarjeta en un negocio virtual sea técnicamente seguro debe emplear las denominadas pasarelas de pago que cumplen una serie de requisitos de transparencia, confidencialidad y seguridad reconocidos internacionalmente. Éstas pertenecen a las entidades financieras y para realizar un pago con tarjeta la tienda virtual se conecta con ellas.

#### ¿Qué requisitos deben cumplir las pasarelas de pago?  $\sim$

La pasarela de pago debe incorporar tecnología SSL (Secure Socket Layer) que permite que la información viaje encriptada (protegida por una clave secreta inaccesible) desde la máquina del comprador hasta el banco o entidad de cobro. Así se impide que el número de tarjeta y los datos personales queden registrados en las bases de datos del comercio. También evita que se intercepte el mensaje y se produzcan malos usos por parte de terceros.

Otro requisito deseable es que la tienda virtual posea el certificado digital, que permite corroborar la identidad de los responsables de la página web de venta.

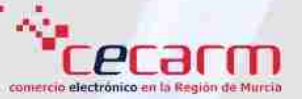

#### ¿Cómo puedo saber que la tienda online está protegida por la tecnología SSL? **COL**

Los navegadores indicarán si nos encontramos o no en una página segura a través de un candado que aparecerá en la parte inferior o superior de la página. Cuando aparezca cerrado nos indicará que la página es segura y por lo tanto podremos enviar con garantías nuestros datos personales. Para comprobarlo es conveniente usar versiones actualizadas de los navegadores, ya que incorporan las últimas medidas de seguridad.

Otro detalle a revisar es que en la dirección URL de la página debe aparecer https:// (la letra "s" que se añade confirma que se trata de un protocolo seguro).

Además todos los navegadores incorporan otras medidas de seguridad adicional:

- **Internet Explorer.** Ofrece cuatro niveles de seguridad, que puede configurar el mismo usuario. Estos niveles son:
	- Ìф.
		- Alto: La navegación es muy segura pero poco funcional. Ante la menor duda, el navegador pregunta si sigue o no. Es apropiada para recorrer los sitios menos seguros.
		- Mediano: Recomendado por Microsoft. Es seguro y funcional.
	- Ńа, Medio bajo: Como el Mediano, pero nunca pregunta. Ideal para redes internas.
	- ١ŵ. Bajo: Medidas de seguridad mínimas, empleado sólo para sitios de plena confianza. No es recomendable nunca, ya que hace al usuario muy vulnerable.
- Firefox y Netscape. Ofrecen diferentes opciones de seguridad, entre las que destacan la activación de las opciones de Advertencias de seguridad que irán informando al internauta de las páginas a las que se accede en cada momento.
- Ópera. Permite activar la Protección Antifraude en las opciones de seguridad.

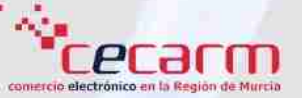

#### Identidad de la tienda con el Certificado Digital. **T**

El Certificado Digital funciona junto al protocolo SSL para evitar que se suplante la identidad de un sitio web. El certificado contiene los datos, avalados por una autoridad certificadora, de la empresa que es dueña del sitio web y que se autentifica con el protocolo. Es el equivalente al documento de identidad del vendedor y permite al visitante constatar que una página realmente es de quien dice ser y no una réplica, ya que toda la información que se transmita va a estar protegida contra fraudes.

En el Certificado Digital figuran nombre y apellido del titular del negocio virtual, e-mail, clave pública, período de vigencia y compañía que otorga el certificado. Las empresas autorizadas para su emisión se ocupan de comprobar que el nombre del dominio, el número de Código Único de Identificación Tributaria (CUIT) y los datos de la empresa se ajustan a las declaraciones del propietario. El documento tiene validez por un año.

Otro protocolo de seguridad alternativo en la protección de páginas es la Firma PGP (Pretty Good Privacy), con la diferencia de que las páginas se codifican cuando se crean y no cuando se visualizan como en el protocolo SSL.

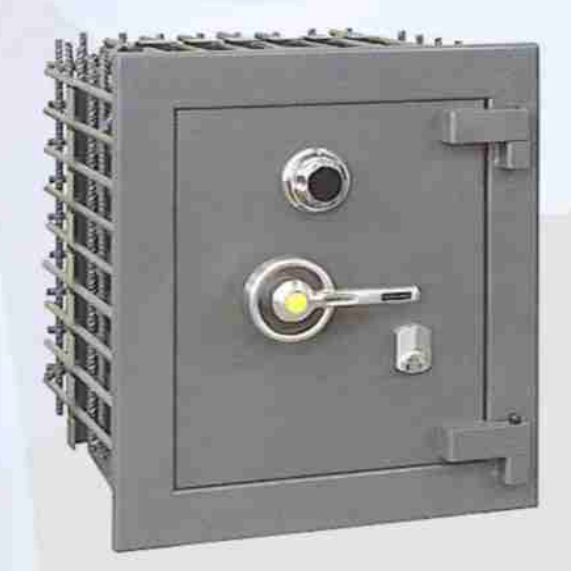

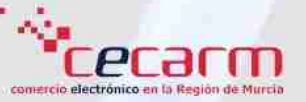

# UTILIZACIÓN DE LAS TARJETAS DE CRÉDITO EN COMPRAS ONLINE DE FORMA SEGURA.

# ¿Tarjeta de débito o de crédito?

Es más seguro comprar con tarjeta de crédito, porque cumplen mayores requisitos de seguridad que las tarjetas de débito en cuanto a la protección de datos del comprador, tiempo de cargo y proceso de reclamación.

#### Las tarjetas de crédito virtuales.  $\sim$

Son tarjetas prepago, así que el cliente opera con el saldo que le conviene y mantiene un mayor control sobre el gasto. Además, permiten cargarlas o descargarlas desde una cuenta bancaria asociada, así como cambiar las claves en cada nueva compra que se realice con ellas. Es un buen sistema para garantizar la seguridad en el Comercio Electrónico, aunque en España no están muy extendidas.

#### Tarjetas securizadas.

Proceso consistente en vincular a las tarjetas Visa y 4B Mastercard una contraseña de uso exclusivo para compras por Internet. Esta contraseña puede ser un mensaje personal que tendrá que responder, o vincular la tarjeta a un teléfono móvil y confirmar el pago mediante un SMS.

El proceso para securizar una tarjeta, dependerá de la entidad bancaria que la emitió, donde se podrá solicitar vía online, por teléfono o acudiendo a la sucursal del usuario.

La tendencia actual del mercado es que todas las tarjetas empleadas en pagos online estén securizadas.

## Estándar de Seguridad de los Datos de la Industria de Pago con Tarjeta.

Este estándar, implantado a partir de enero de 2008, exige un mayor control a las tiendas online con sistemas de pago propios y a las pasarelas de pago de entidades financieras sobre las bases de datos que contienen datos bancarios de clientes, ya que constituyen un riesgo que debe evitarse. Además, contempla la creación de una Ley que obligue al Comercio Electrónico a informar a sus clientes de posibles robos de información personal.

## PROCESO DE COMPRA CON UNA TARJETA DE CRÉDITO.

# Elegir los artículos y registrarse como usuario.

Una vez elegidos los artículos a comprar en la tienda online, los añadimos a nuestra cesta de la compra, cuyo estado podremos consultar en cualquier momento, e ir añadiendo o eliminando productos. Antes de pasar por caja, el comercio nos pedirá registrarnos y presentará la factura detallada, incluyendo impuestos y gastos de envío, todo ello antes de iniciar la compra.

# Elegir el modo de pago con tarjeta de crédito.

Seleccionamos el tipo de tarjeta con el que vamos a pagar (Visa, Mastercard, Maestro, Eurocard, etc.), asegurándonos previamente de que el importe final y los datos personales reflejados son correctos, pues éstos se incluirán en la factura de compra que el comercio online le enviará a través de correo electrónico y será el justificante imprescindible ante cualquier reclamación.

# El momento de pagar.

Los datos a proporcionar son: nº de tarjeta, mes y año de caducidad y, habitualmente, los tres o cuatro dígitos de seguridad del reverso, o el pin de la tarjeta securizada.

El código de seguridad ayuda a comprobar que se está usando una tarjeta auténtica antes de procesar la orden. Es una importante medida de fiabilidad en las transacciones electrónicas. Existen tres variantes dependiendo de la tarjeta:

- ిను Card Validation Value (CVV) son tres dígitos impresos al dorso de la tarjetas Visa y Discover Card.
- ١ŵ. Card Validation Code (CVC) son tres dígitos impresos al dorso de las tarjetas MasterCard.
- КV, Card Identification Number (CID) son cuatro dígitos impresos en el anverso de las tarjetas American Express.

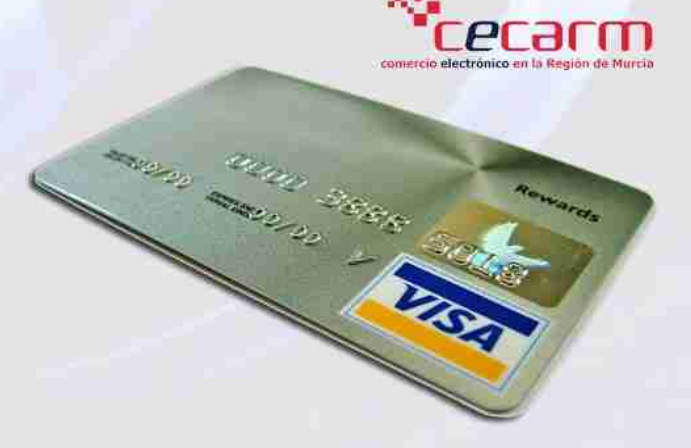

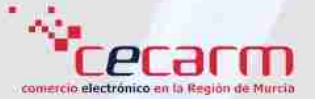

Tras pulsar pagar, el sistema de compra se pone en contacto con la entidad emisora de la tarjeta para verificar que los datos son correctos y que tiene autorización para su uso. A continuación se mostrará una pantalla con los datos de la compra. Guarde copias de toda la información que le facilite la empresa sobre su compra: facturas, correos electrónicos, etc. para una posible reclamación.

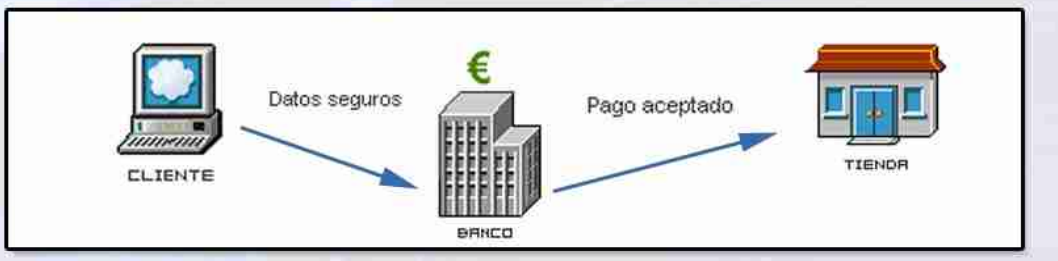

## Asegúrese antes de comprar.

A la hora de realizar la transacción con la tarjeta de crédito es conveniente tomar algunas precauciones:

- Asegurarse de que el sitio web es legítimo y de confianza. ిను
- Obtener información detallada del producto, su precio, formas de pago y envío para evitar sorpresas. ిను
- Exigir pasarelas de pago seguras en las que los intercambios de información se realicen a través de '√a protocolos de seguridad, como SSL o Firma PGP.
- Compruebe la política de entrega, devolución y garantía del producto, y el coste que supondrá todo i Abs el proceso.
- Si al pedirle los datos bancarios para realizar el pago, considera que le solicitan alguna información i Absi innecesaria (como la contraseña de la tarjeta), anule la transacción y busque otro comercio online.
- Si tiene alguna duda durante el proceso, intente contactar primero con la empresa por teléfono o correo ' Abr electrónico para resolverla. No haga nada de lo que no esté seguro. Si no obtiene respuesta o no consigue contactar, desconfíe del comercio.

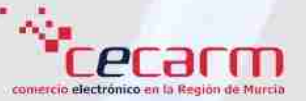

# PASOS PARA LA RECLAMACIÓN DE UN PAGO REALIZADO CON TARJETA DE CRÉDITO. Paso 1. Reclamación al comercio.

Presentación de la reclamación previa ante el Servicio de Atención al Cliente o Defensor del Cliente de la tienda virtual explicando los motivos de la reclamación y la solución solicitada. Si en un plazo de unos días no se ha recibido respuesta, debemos iniciar la reclamación por otros cauces.

## Paso 2. Reclamación ante la entidad emisora de la tarjeta.

Desde la sucursal emisora de la tarjeta se debe facilitar el proceso de reclamación para solicitar la devolución del cargo realizado por la compra en Internet. Para ello se deberá cumplimentar un formulario específico, en formato papel y con firma original, que se entregará acompañado de la siguiente documentación:

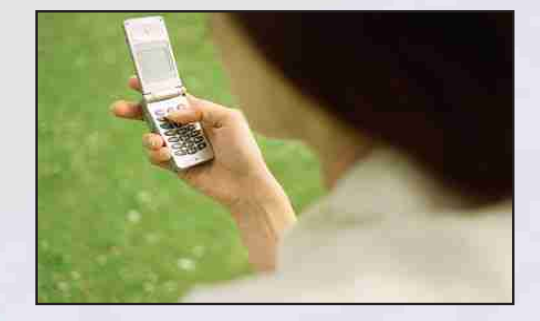

- Datos de identificación del reclamante.
- Datos de contacto, y si es posible también fiscales, del comercio virtual contra el que se reclama.
- Motivo concreto de la queja o reclamación.
- Reclamación presentada ante el Servicio de Atención o Defensor del comercio.
- Junto al escrito se deberá adjuntar documentación acreditativa de los hechos reclamados (facturas, emails de información o queja, etc.)

La entidad bancaria debe entregar una copia sellada al cliente y tramitar la reclamación. En un plazo máximo de un mes la entidad comunica al cliente la solución adoptada.

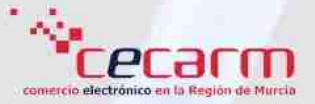

## Paso 3. Reclamación ante el Banco de España.

En el caso de rechazo de la reclamación ante la entidad emisora, tendrá que dirigir sus quejas al Banco de España, desde cuya web [\(www.bde.es\)](http://www.bde.es) podrá descargar los formularios para efectuar la reclamación, que deberá ser enviados a la dirección de correo postal especificada presentando copia de las anteriores reclamaciones y sus respectivas contestaciones.

# Paso 4. Reclamación ante Consumo.

El siguiente paso es presentar una reclamación ante cualquiera de los organismos al consumidor de su Comunidad Autónoma o Ayuntamiento, rellenando un formulario y aportando todas las pruebas documentales necesarias.

## Paso 5. Reclamación judicial.

El último paso, además de ser costoso y lento, supone la presentación de la denuncia ante el tribunal correspondiente en los plazos y formas que estipule el producto y el proveedor.

La tarjeta de crédito ofrece una forma rápida y cómoda de adquirir cualquier producto en Internet. Para una compra segura revise todos los pasos del proceso de pago y realice un seguimiento de los cargos en su cuenta.

Ante cualquier problema: reclame y si tiene dudas solicite ayuda en su Ayuntamiento, Comunidad Autónoma, Asociaciones de Consumidores o en el [Portal CECARM](http://www.cecarm.com/cecarm/listaConsultas.jsp) (www.cecarm.com).

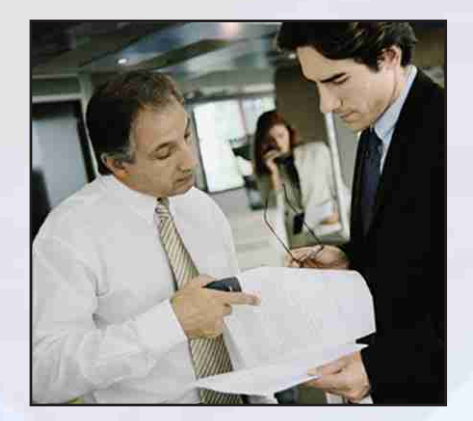

# cecarm comercio electrónico en la Región de Murcia

www.cecarm.com

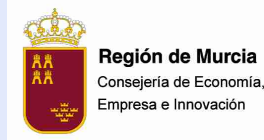

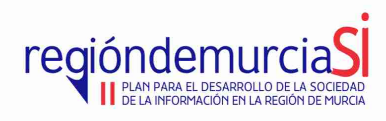

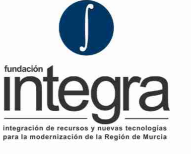

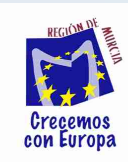

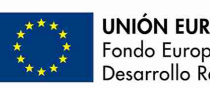

**UNIÓN EUROPEA** Fondo Europeo de<br>Desarrollo Regional

El Proyecto CECARM es el resultado de la acción 3.4.del II Plan para el Desarrollo de la Sociedad de la Información en la Región de Murcia 2005-2007, RegióndemurciaSI.